R signifie qu'il faut être capable de réciter la notion à l'écrit ou à l'oral et E signifie qu'il faut être capable d'expliquer la notion.

# Chapitre 3 – Fractions

# 1) La fraction-partage

 $E$ Définitions : Une fraction est une écriture de la forme  $\frac{a}{b}$  où a et b sont des nombres entiers, avec b différent de 0. Le nombre a est appelé le numérateur et le nombre b est appelé le dénominateur.

Une fraction permet de représenter un partage.

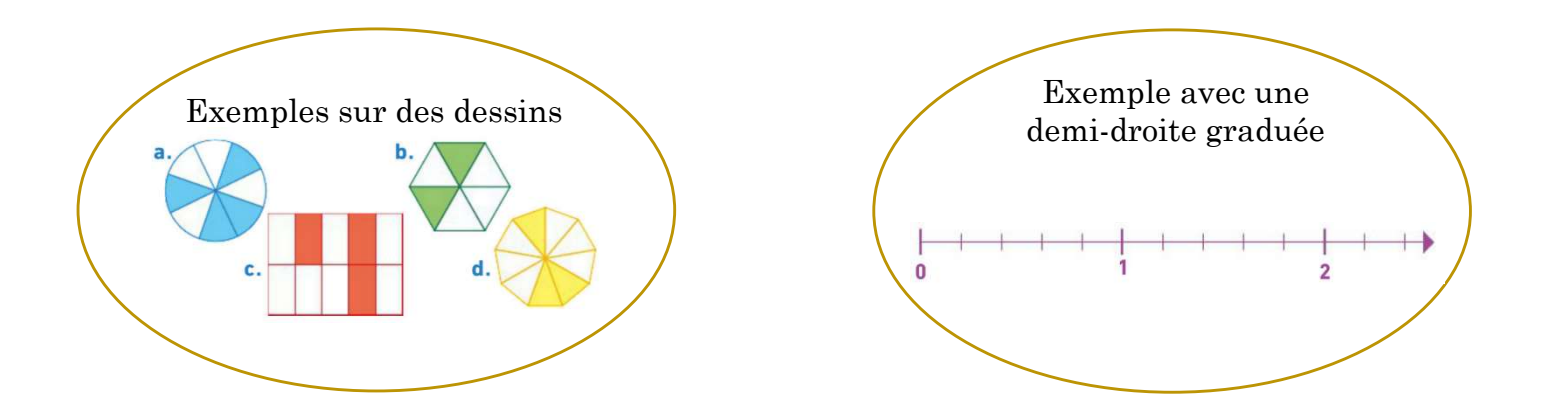

### 2) La fraction-quotient

Les écritures fractionnaires sont liées à une opération : la division. Par exemple, la fraction $\frac{3}{2}$ possède une écriture décimale qu'on obtient en effectuant une division :  $\frac{3}{2} = 3 \div 2 = 1.5$ . En revanche, certaines fractions ne possèdent pas d'écriture décimale car la division ne se termine pas. Par exemple,  $\frac{10}{3} = 3,333...$ 

En classe de sixième, nous avions également remarqué que  $\frac{3}{2}$  est le nombre qui multiplié par 2 donne 3, autrement dit  $\frac{3}{2} \times 2 = 3$ . Plus généralement, on peut écrire la définition suivante.

EDéfinition : Le quotient de a par b est le nombre qui multiplié par b donne a. Ainsi,  $\frac{a}{b} \times b = a$ .

# 3) Écritures fractionnaires égales

# a) « Modifier » l'écriture d'un quotient

 $E$ Propriété : On ne change pas un quotient quand on multiplie (ou divise) le numérateur et le dénominateur de son écriture fractionnaire par un même nombre non nul.

Autrement dit, si a, b et c sont des nombres tels que  $b \neq 0$  et c  $\neq 0$ , alors :

$$
\frac{a}{b} = \frac{a \times c}{b \times c} \qquad \text{et} \qquad \frac{a}{b} = \frac{a \div c}{b \div c}
$$

Exemples :

a) 4 7 =  $4 \times 3$  $7 \times 3$ = 12 21 b) 6 9 =  $6 \div 3$  $9 \div 3$ = 2 3

#### b) Simplifier une fraction

Simplifier une fraction c'est transformer une première fraction en une seconde qui lui est égale et dont le numérateur et le dénominateur sont inférieurs à ceux de la première.

<sup>E</sup>Méthode : Pour simplifier une fraction, on divise son numérateur et son dénominateur par un même nombre entier non nul. Par exemple, simplifions la fraction  $\frac{15}{25}$ :

$$
\frac{15}{25} = \frac{15 \div 5}{25 \div 5} = \frac{3}{5}
$$

### c) Comparaisons

<sup>E</sup>Règle n°1 : Si le numérateur d'une fraction est inférieur à son dénominateur, alors cette fraction est inférieure à 1. Si le numérateur d'une fraction est supérieur à son dénominateur, alors cette fraction est supérieure à 1.

Exemples :

$$
\geq \frac{5}{7} < 1 \text{ car } 5 < 7
$$
\n
$$
\geq \frac{13}{11} > 1 \text{ car } 13 > 11
$$

<sup>E</sup>Règle n°2 : Pour comparer deux fractions, on les écrit avec le même dénominateur puis on les range dans le même ordre que leur numérateur.

Exemples : On souhaite comparer  $\frac{3}{4}$  et  $\frac{17}{24}$ . On écrit  $\frac{3}{4} = \frac{18}{24}$ 24 Ainsi  $\frac{18}{24} > \frac{17}{24}$  $\frac{17}{24}$  donc  $\frac{3}{4} > \frac{17}{24}$  $\frac{17}{24}$ .

#### d) Diviser par un nombre décimal non entier

La propriété du a) permet d'effectuer de « nouvelles divisions ».

Exemple : on souhaite diviser 39,625 par 12,5. On écrit 39,625 ÷  $12.5 = \frac{39,625}{12.5} = \frac{39,625 \times 10}{12.5 \times 10}$  $\frac{9,625\times10}{12,5\times10} = \frac{396,25}{125}$  $\frac{96,25}{125}$  = 396,25 ÷ 125 Ensuite, on pose la division et on obtient  $396,25 \div 125 = 3,17$ .

#### 4) Opérations

#### a) Additions et soustractions

Pour additionner (ou soustraire) deux fractions :

- 1) On les transforme pour les écrire avec le même dénominateur, si besoin.
- 2) On additionne (ou soustrait) les numérateurs.
- 3) On garde le dénominateur commun.

Exemples :

$$
A = \frac{1}{4} + \frac{8}{12}
$$
  
\n
$$
A = \frac{1 \times 3}{4 \times 3} + \frac{8}{12}
$$
  
\n
$$
A = \frac{3}{12} + \frac{8}{12}
$$
  
\n
$$
A = \frac{3 + 8}{12}
$$
  
\n
$$
B = \frac{17}{7} - \frac{3}{28}
$$
  
\n
$$
B = \frac{17 \times 4}{7 \times 4} - \frac{3}{28}
$$
  
\n
$$
B = \frac{68}{28} - \frac{3}{28}
$$
  
\n
$$
B = \frac{68 - 3}{28}
$$
  
\n
$$
B = \frac{68 - 3}{28}
$$
  
\n
$$
B = \frac{65}{28}
$$

#### b) Multiplier un nombre par une fraction

Pour multiplier une fraction par un nombre :

- 1) On multiplie le numérateur par ce nombre.
- 2) On garde le dénominateur.

Exemples :

a) 
$$
\frac{5}{17} \times 8 = \frac{5 \times 8}{17} = \frac{40}{17}
$$
  
b)  $10 \times \frac{2}{3} = \frac{10 \times 2}{3} = \frac{20}{3}$ 

Application importante : Calculer la fraction d'une quantité revient à multiplier cette quantité par la fraction donnée. Par exemple, on estime que  $\frac{2}{9}$  de la population d'un village de 1 800 habitants sont des enfants. Combien y a-t-il d'enfants dans ce village ?

Pour cela, on calcule  $\frac{2}{9} \times 1800 = \frac{2 \times 1800}{9} = \frac{3600}{9}$  $\frac{600}{9}$  = 400. Il y a donc 400 enfants dans ce village.